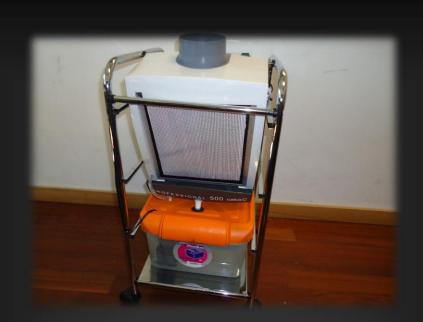

# HUMIDIFIER WITH A WEB INTERFACE CONTROL

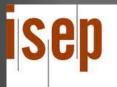

Instituto Superior de **Engenharia** do Porto

Peter Gal nº1101676 Marta Józwiak nº1101692 Ivan Arrabal nº1101696 David Testar nº1101693

Gruop 1 Europen Project Semester

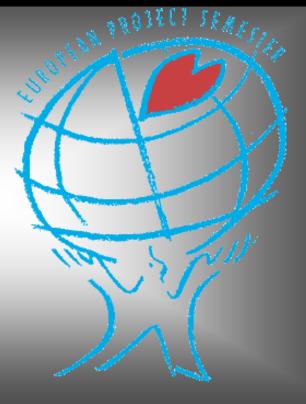

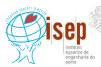

# INDEX

| 1. | ABSTRA           | ACT                               |  |  |  |  |  |  |
|----|------------------|-----------------------------------|--|--|--|--|--|--|
| 2. | GLOSS            | GLOSSARY                          |  |  |  |  |  |  |
| 3. | INTRO            | DUCTION                           |  |  |  |  |  |  |
| 4. | STATE OF THE ART |                                   |  |  |  |  |  |  |
| 4  | .1. TYI          | PES OF HUMIDIFIERS                |  |  |  |  |  |  |
|    | 4.1.1.           | Evaporative Humidifiers5          |  |  |  |  |  |  |
|    | 4.1.2.           | Impeller Humidifiers              |  |  |  |  |  |  |
|    | 4.1.3.           | Ultrasonic Humidifiers            |  |  |  |  |  |  |
|    | 4.1.4.           | Warm Mist Humidifiers             |  |  |  |  |  |  |
|    | 4.1.5.           | Humidifier with an air compressor |  |  |  |  |  |  |
| 4  | .2. Soi          | LUTIONS FOR CONTROLLING           |  |  |  |  |  |  |
|    | 4.2.1.           | PLC                               |  |  |  |  |  |  |
|    | 4.2.2.           | Microcontrollers :7               |  |  |  |  |  |  |
|    | 4.2.3.           | Flowchart :7                      |  |  |  |  |  |  |
| 4  | .3. Co           | NCLUSIONS                         |  |  |  |  |  |  |
| 5. | MARKE            | ETING PLAN 10                     |  |  |  |  |  |  |
| 5  | .1. MA           | RKETING INDEX                     |  |  |  |  |  |  |
| 5  | .2. MA           | RKET ANALYSIS                     |  |  |  |  |  |  |
|    | 5.2.1.           | Vision                            |  |  |  |  |  |  |
|    | 5.2.2.           | Our firm                          |  |  |  |  |  |  |
|    | 5.2.3.           | Target audience                   |  |  |  |  |  |  |
|    | 5.2.4.           | Segmentation:                     |  |  |  |  |  |  |
|    | 5.2.5.           | Needs and Requirements11          |  |  |  |  |  |  |
|    | 5.2.6.           | Current competitors               |  |  |  |  |  |  |
|    | 5.2.7.           | SWOT Analysis :                   |  |  |  |  |  |  |
| 5  | .3. MA           | RKET OBJECTIVES AND STRATEGY      |  |  |  |  |  |  |
|    | 5.3.1.           | Marketing Program                 |  |  |  |  |  |  |
|    | 5.3.2.           | Strategy to be competitive        |  |  |  |  |  |  |
|    | 5.3.3.           | Goals                             |  |  |  |  |  |  |
| 5  | .4. MA           | RKETING MIX                       |  |  |  |  |  |  |
|    | 5.4.1.           | PRODUCT                           |  |  |  |  |  |  |
|    | 5.4.2.           | PLACE                             |  |  |  |  |  |  |
|    | 5.4.3.           | PRICE                             |  |  |  |  |  |  |
|    | 5.4.4.           | PROMOTION                         |  |  |  |  |  |  |
| 5  | .5. Sui          | MMARY                             |  |  |  |  |  |  |
| 6. | PROJE            | CT DEVELOPMENT                    |  |  |  |  |  |  |

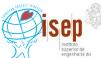

| 11. | BIBLI    | OGRAPHY                                |
|-----|----------|----------------------------------------|
| 10. | FURT     | HER DEVELOPMENTS                       |
| 9.  |          | USIONS                                 |
| 8.  |          | ONALITIES                              |
| 7.  | MATER    | IAL LIST                               |
|     | 6.4.2.   | Final model of evaporative humidifier: |
|     | 6.4.1.   | Electrical and control sketch :        |
| 6   | .4. Ele  | CTRICAL AND ELECTRONIC PARTS           |
|     | 6.3.3.   | Main parts of theprogram:              |
|     | 6.3.2.   | Program: 21                            |
|     | 6.3.1.   | Control system:                        |
| 6   | .3. CON  | TROLLING SYSTEM                        |
| 6   | .2. Filt | ER                                     |
|     | 6.1.3.   | Structure                              |
|     | 6.1.2.   | Water tank                             |
|     | 6.1.1.   | Fan 15                                 |
| 6   | .1. Arc  | HITECTURE                              |

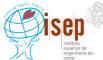

# 1. Abstract

In the text we will show how to make a humidifier with a web interface control. The goal of our project is to keep under full control the humidity level of a 80 m<sup>3</sup> server room. We will go through, step by step, from choosing type of humidifier, control, and web interface we are planning to buildup.

# 2. Glossary

**Arduino UNO -**The Arduino Uno is a microcontroller board based on the ATmega328. It has 14 digital input/output pins (of which 6 can be used as PWM outputs), 6 analog inputs, a 16 MHz crystal oscillator, a USB connection, a power jack, an ICSP header, and a reset button. [13],[19].

**Ethrnet card-** a kind of network adapter. It support the Ethernet standard for high-speed network connections via cables. [32]

**ICSP** - In Circuit Serial Programming, a method of directly programming form microcontrollers.[31]

**Java -** Is a programming language originally developed by James Gosling at Sun Microsystems (which is now a subsidiary of Oracle Corporation) and released in 1995 as a core component of Sun Microsystems' Java platform.

**Marketing plan -** Plan sales, marketing or marketing (Marketing Plan) is a written document that details the actions necessary to achieve a specific objective of the market

 $\mu$ C, MCU – microcontroller - is a small and low-cost computer built for the purpose of dealing with specific tasks. [10]

**PLC** - Programmable Logic Controller – digital device, used to automate electromechanical processes. [9]

**PWM outputs** - Pulse-width modulation, a commonly used technique for controlling power to inertial electrical devices, made practical by modern electronic power switches. [30]

**Relative humidity** - The measurement of water vapor in the air and water vapor mixture [33]

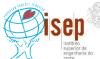

# 3. Introduction

This report describes how to build and implement a portable humidifier controlled via a web interface. This report also introduces to the reader different types of humidifiers shows which best suits our needs: possess the temperature sensors, water level sensors in the tank, how and which elements will be connected with the web interface.

This report is divided into 4 parts:

- introduction, where we will present the problem, objectives and work plan;
- state of the art, where of humidifiers will be introduced;
- project development, where the process of building the humidifier will be presented;
- conclusions, where problems and achievement will be discussed;

Our main objective is to build a humidifier with a web interface for a data center of 80 m<sup>3</sup>. The relative humidity which should be maintained -with the use of the humidifier- is between 40 % and 70 % ( $\pm$  5). It should be autonomous for two days and it should posses water and humidity alarms. Moreover, a good distribution of water vapor is expected. The humidifier should be compliant with the EU Directives 2006/42/CE 2006-05-17 and 2006/95/CE 2006-12-12.

We analyzed data from Data Center – the temperature and humidity - and we found out that the relative humidity drops below 40%, the lowest we observed was 36%. This problem escalates during summer when the temperature outside is very high. That is the reason why we need to install humidifier.

In order to make our work more efficient, we distributed tasks between all members of the team. To be sure that all tasks will be completed on time, a Gantt chart was created. Marta and Ivan were responsible for the humidifier and composite box, while David and Peter were responsible for the controlling system and creating the web interface.

# 4. State of the art

Why humidifying a data center is so important? If the relative humidity drops below 40%, the excess of static electricity may cause sparks which can damage servers and IT equipment. A high level of humidity is also inconvenient for electrical machines. Both situations may cause server downtime and may lead to serious equipment damage and, consequently to large cost.

### 4.1. Types of humidifiers

There are few types of humidifiers which we considered during our search for a good solution to our problem. They are presented below.

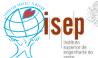

#### 4.1.1. Evaporative Humidifiers

In evaporative humidifiers mist is produced by blowing water through a wick filter with the use of a fan. Hot air goes through a wet filter causing the increase of humidity and decrease of temperature. The mineral dust and bacteria get trapped on the filter before the water evaporates into the air. The advantage of this kind of humidifier is that the wick filter ensures a pure and clean mineral-free moisture output. Moreover, fans can be powerful enough to cover large areas with a single humidifier. Power consumption is very low. This solution has also some disadvantages: fans make more noise than other types of humidifiers (noise level depends on fan speed), and bacteria and mold can grow on the wick filter very easily. However, the latter problem may be reduced by using a bacteria treatment water additive, but still most wick filters need to be replaced approximately every 2 months. [1], [2], [3]

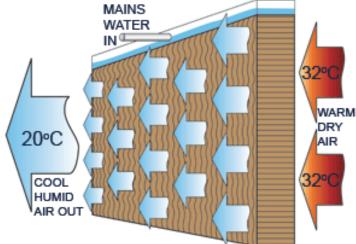

Fig.1. Evaporative humidifier.[5]

#### 4.1.2. Impeller Humidifiers

In impeller humidifiers a fan blows water through a diffuser and, as a result, it produces fine droplets. In contrast to evaporative humidifiers there is no filter, so there is no need to replace, reducingcost of maintenance. Moreover it is very quiet while working. Additionally, these humidifiers have low power consumption and are cheaper than evaporative humidifiers. On the other hand, there is risk that bacteria and minerals can spread in the air along with the mist, what may cause white dust. Its use is limited to small rooms. [1], [2], [3]

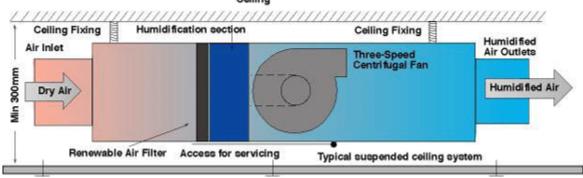

Fig. 2. Impeller humidifier. [4]

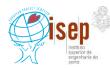

#### **4.1.3.** Ultrasonic Humidifiers

Ultrasonic humidifiers use high-frequency vibrations to dissipate water into the air. This method is the quietest of all. Additionally, the power consumption is very low (when using cool mist) and there is no need for replacing filters. However, there may occur white dust formation as in the case of impeller type of humidifier. Like the previous methods, the ultrasonic humidifiers are reserved for small rooms only. [1], [2], [3]

#### 4.1.4. Warm Mist Humidifiers

These humidifiers heat the water and expel steam into the room. Water is heated and mixed with the air as a vapor. This method is very quiet and produces pure and clean mineral-free moisture output. Furthermore, there are no filters to replace. On the other hand, there is a higher power consumption (heating element uses more electricity than other types of humidifiers) and it is limited to small rooms only. [1], [2], [3]

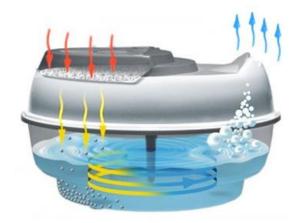

Fig. 3. Warm mist humidifier.[8]

#### 4.1.5. Humidifier with an air compressor

The water is blown into the air through nozzles that mix high-pressure air with water. Due to the high-pressure air, the water is dispersed of the water vapor trough the nozzle. This method is very effective and provides a good distribution. However, it is high energy consuming. Additionally, it is very expensive to build this type of humidifier.

#### 4.2. Solutions for controlling

There are two basic way to solve the controlling. Our objective to choose one from these tools what is the best to realize the controlled humidity-level in a server room. The options are the following:

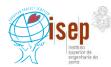

#### 4.2.1. PLC

PLC is a digital computer used for automation of electromechanical processes. [9] PLCs are used in many industries and machines. PLCs have standard inputs/outputs, and may include Ethernet connection. The most important feature of the PLC is their universal usability, but usually PLCs are used in industry. The main difference from other controllers is that PLCs are armored for severe conditions (such as dust, moisture, heat, cold) and have the facility for extensive <u>input/output</u> (I/O) arrangement sallow the PLC to connect with <u>sensors</u> and <u>actuators</u>. PLCs read limit <u>switches</u>, analog process variables (such as temperature and pressure), and the positions of complex positioning systems.On the actuator side, PLCs operate <u>electric motors</u>, <u>pneumatic</u> or <u>hydraulic</u> cylinders, magnetic <u>relays</u>, <u>solenoids</u> or analog outputs. The input/output arrangements may be built into a simple PLC, or the PLC may have external I/O modules attached to a computer network that plugs into the PLC.

#### 4.2.2. Microcontrollers :

A microcontroller is a device that can be used to control some process. It includes a processor core, memory, and programmable inputs/outputs integrated in a small card. [11] Microcontrollers are used to automatically control processes and devices. By reducing the size and cost compared to a dedicated design that uses a separate microprocessor, memory, and input/output devices, microcontrollers make it economical to digitally control devices and processes. The microcontroller can be programmed to perform several functions and when equipped with an Ethernet card provides standard web interface. These devices  $\mu$ C-s have low energy consumption (mW or  $\mu$ W). Microcontrollers are more sensitive to the environment (chemical material, temperature, etc.) than PLCs.

#### 4.2.3. Flowchart :

Control diagram

Humidifier system control

- HV: Humidity Value
- HLS 1,2,3 : Humidity Level Sensor
- HF Stand by: Humidifier Stand by
- WLS 1,2 : Water Level Sensor
- 1st WLA: 1st Water Level Alarm
- 2nd WLA: 2nd Water Level Alarm
- HL OK: Humidity Level is OK
- 1st HLLA: 1st Humidity Level LOW Alarm (Humidity level is under 45%)
- 2nd HLLA: 2nd Humidity Level LOW Alarm (Humidity level is under 40%)
- 1st HLHA: 1st Humidity Level HIGH Alarm (Humidity Level is above 55%)

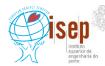

• 2nd HLHA: 2nd Humidity Level HIGH Alarm (Humidity Level is above 70%)

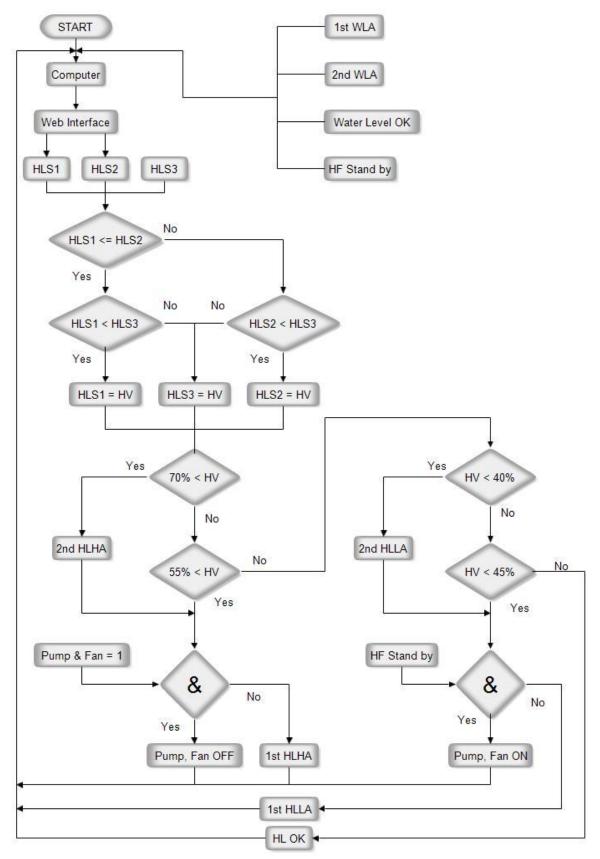

Fig , 4. Flowchart

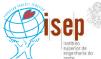

#### 4.3. Conclusions

In our project we made unformed choices based on the competitive analysis of the different possibilities. Finally, we decided in favor of an evaporative humidifier because it is very cheap to build as well as to maintain. Moreover, this method provides easy control and distribution of water vapor.

Due to the price, size and low energy consumption we selected a microcontroller for controlling. To make these decisions we used comparison tables with points, where 5 was considered as the best, while 1 was the worst mark.

Tab. 1. Table with points for each humidifier.

|                          | Ultrasonic<br>humidifier | Evaporative<br>humidifier | Humidifier with<br>the air<br>compressor | Impeller<br>humidifier |
|--------------------------|--------------------------|---------------------------|------------------------------------------|------------------------|
| Cost                     | 3                        | 5                         | 1                                        | 3                      |
| Maintenance<br>cost      | 3                        | 3                         | 4                                        | 4                      |
| Consumption of<br>energy | 4                        | 4                         | 1                                        | 3                      |
| Complexity               | 3                        | 5                         | 1                                        | 3                      |
| Size                     | 2                        | 1                         | 4                                        | 4                      |
| Efficiency               | 3                        | 1                         | 5                                        | 3                      |
| Control                  | 4                        | 4                         | 5                                        | 2                      |
| Total                    | 22                       | 23                        | 21                                       | 22                     |

Tab. 2. Comparison between PLC and microcontrollers

|                | Microcontroller<br>4 |   | PLC 2 |   |
|----------------|----------------------|---|-------|---|
| Cost           |                      |   |       |   |
| Power Supply   | 12 V                 | 3 | 230 V | 3 |
| Programming    | 3                    | 3 | 2     | 4 |
| Inputs/outputs | 5                    | 5 | 5     |   |
| Ethernet       | 5<br>20              |   | 5     |   |
| Total          |                      |   | 1     | 9 |

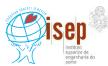

# 5. Marketing Plan

### 5.1. Marketing Index

#### **Situation Analysis**

- Vision
- Target Audience
- Segmentation
- Needs and Requirements
- Competitors
- SWOT Analysis

#### **Marketing Strategy**

- Market Program
- Strategy To Be Competitive
- Goals

#### Marketing Mix

- Detailed Product Information
- Distribution & Logistics
- Price Strategies
- Promotional Strategy
- Monitoring and Marketing

#### Summary

#### 5.2. Market Analysis

#### 5.2.1. Vision

Due to the growing interest humidity level and its consequences, we propose an innovative humidifier that combines efficiency with simplicity. It is so important, because it is possible that if the relative humidity drops below 40%, excess of static electricity may cause sparks which can damage servers and IT equipment. Moreover, this is controlled by web interface and allows for 2 day of autonomy. It is also environmentally friendly because it consumes a lot of energy and it is compatible with EU directives. We want to provide humidifiers mainly for data centers in order to maintain proper humidity.

#### 5.2.2. Our firm

Our firm want to break into the Portugal market like a new firm and get the first position in the next 3 years. We sell humidifiers for data centers, we plan the whole humidifier

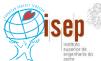

system according to specific requirements with additional services. Specific requirements for example controlling system and web interface etc...

#### 5.2.3. Target audience

Primarily we offer solutions for humidifying data centers, but we also undertake other specific needs.

Data centers are found the following locations:

- Shopping malls
- Banks
- Universities
- Airports
- Government agencies
- Medium and large companies
- Hospitals
- Business center

#### 5.2.4. Segmentation:

Our ideal customer would me a small data center, which is cares about the safety of its IT equipment, environment and looks for savings.

### 5.2.5. Needs and Requirements

Our customers do not need very sophisticated humidifying system. They look for something which do not cause excess of water in air, because it is much more dangerous than too low humidity. These companies look for information in the internet for example on online forums. They have limited amount of money.

#### 5.2.6. Current competitors

Humidifier market is very large, complex and quite saturated, many companies are present product on the household-, health-, agriculture humidification market. Humidifier market for data centers is very complex. There are few local seller, the biggest one is "JS HUMIDIFICADORES O ESPECIALISTA DA HUMIDIFICAÇÃO", and there are so many

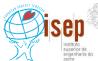

import products from myriad countries. They are almost without exception, chose internet market to sale products.

- there are about 20 Portuguese companies which make humidifiers
- a lot of companies from other countries
- there rather make humidifiers which use the compressed air and running water, so our would be a good alternative for places where there is no running water – like DC
- companies which offers services specially for humidifiers almost does not exist
- however such a services are provided by companies dealing with air conditioning

### 5.2.7. SWOT Analysis :

#### Strengths:

- Ecological
- Product may be used in places where is no running water
- Cheap
- Low cost of maintenance
- No problem with suppliers parts easy to get
- Technological skills
- Distribution channels
- Individual needs compliance
- Individual solutions
- Production quality
- Reliable product/service

#### Weaknesses:

- Lack of experience
- Lack of relationships
- Lack of developed distribution network
- Low budget
- Problems with communication with the clients
- Management
- Unknown brand

#### **Opportunities:**

• By selling via internet it is possible to get to more companies around the word

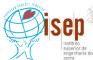

- Possibility to expand Polish, Catalonia, Spanish and Hungarian market, and around the world
- Build up distribution channels trough the internet
- Changing customer tastes
- Technological advances

### 5.3. Market Objectives and Strategy

Enter the market with new products, expand to the national market, designing products to solve the needs of all customers, develop specific control systems for each particular case.

### 5.3.1. Marketing Program

After finishing the prototype for data center of ISEP we have our first specific product to solve the humidity problems in a 80 m3 data center. We make a website to throw our product to the market. We explain here, how operate and how to use our prototype and we can adapt the humidifier to solve different humidity problems either different size of data centers or for another applications. We offer guarantee for 1 year and we have doing the maintenance. In the first time we will have a promotion to the another universities, with concerting visit's in ISEP'S data center and showing how operate our product. Then we contact with the responsible of data centers of local hospitals, banks, medium and large companies....Explain that if they use our products they can extend the life of our machines and they solve a lot of money.

### 5.3.2. Strategy to be competitive

Participate in events where we can showcase our product

Facilitate the payment for the customers

Finding suppliers in China to lower the price of our product

Have personal contact with each client and each case

#### 5.3.3. Goals

- Enter and remain in the local market absorbing 30% of production.
- Expand to the national market.
- Promotional campaigns among potential customers.
- Increase the staff to develop new ideas.
- Receive industry recognition for our work.
- Obtain customer satisfaction.

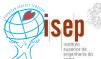

#### 5.4. Marketing Mix

#### 5.4.1. PRODUCT

- our humidifier (controlled by web interface, 2 days of autonomy, friendly to environment, compatible with EU directives)
- possibility for determining the active area
- service (replacement of parts, solving problem with web interface)
- guarantee for 1 years

#### 5.4.2. PLACE

- selling via internet with 30 day for testing
- website in different languages: English, Spanish, Hungarian, Polish, Portuguese
- possible chat on the website to ask questions directly
- in future few small shops

#### 5.4.3. PRICE

The process of setting a price for the product, is for most companies a difficult process always thinking about the profit they can enjoy. Our definition of price was tried wondering if and only on the client. Our price offers a good cost benefit ratio. The our product have the following price :

Humidifier with a web interface : 499 € with 23% VAT included

marketing objectives marketing mix strategy costs organizational consideration competition environmental factors discounts for bigger humidifiers stock of filters in promotion

### 5.4.4. PROMOTION

- ad in internet
- participating in EXPO

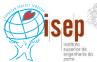

- discounts for known clients
- informational materials
- sponsored articles
- visiting potential customers
- presenting the prototype build for ISEP

#### 5.5. Summary

It was observed that last few years people are more aware of influence of humidity level and due to that interest we decided to introduce a new humidifier, which is efficient, friendly to the environment and cheap to maintenance. Our humidifier has great potential – it can be suited easily to needs of customer, so it ensures customers' satisfaction.

To strengthen position of our company in the market we would like to provide also services associated with parts replacement and repair.

# 6. Project Development

The project started with a visit to the server room for which the humidifier was designed. We could see how much space there is and where it is possible to place the new equipment. Next step was to choose the type of humidifier – as it was said we decided for evaporative one. We were also considering ultrasonic or the one with air compressor, but this solution is the smaller and very economic.

#### 6.1. Architecture

We had to design our own project, which would fit perfectly to the data center.

This evaporative humidifier consists of fan, pump, water tank, and cloth which are used as filter. Cloth should be wet all the time, so an aquarium pump sprays it with the water from tank. The fan sucks water from cloth and then it blows as small particles of water. It is controlled by Arduino with Ethernet card and it communicates with humidity sensors, water level sensors in tank and switches off and on a pump and a fan.

#### 6.1.1. Fan

First, we thought about a typical domestic fan, but we did not know how to fix the filter. After that, we thought about a kitchen extractor because have a metal filter and we could change it. Moreover, it is possible use the tray, which is under the kitchen extractor to flow the excess water to the tank.

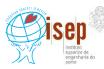

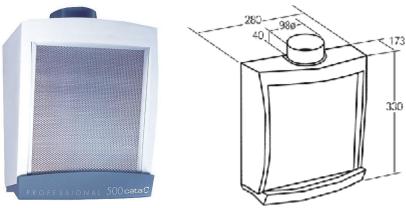

Fig , 5. Kitchen extractor

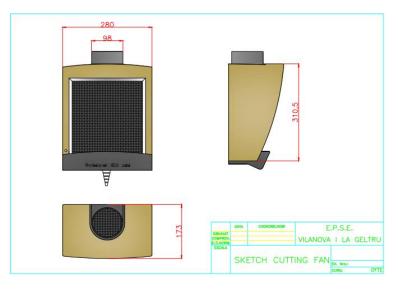

Fig. 6. Sketch of a fan

However, an idea was good, but still it needed some changes. We wanted water to flow on the filter, so we made a hole in left down side to put inside the extractor a pipe with diameter 8mm. This pipe is fixed in a top of the filter. Then we made 8 holes in the pipe to flow the water. Finally we made another hole in the middle and in front of the tray to flow an excess of water to the tank.

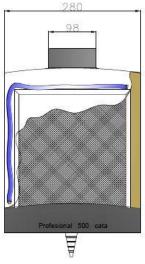

#### Fig ,7. Extractor modifications

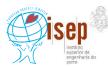

#### 6.1.2. Water tank

In order to find the proper size of water tank, first we made a chart with data about humidity and temperature in the data center. After that, we tried to calculate how many liters of water will be needed for the humidifier to work two days without refill. We used this website to help us: <u>http://www.lenntech.com/calculators/humidity/relative-humidity.htm</u> It was difficult to calculate exactly how much water we need because the temperature is not constant. However, we estimated that ten liters will be enough, even for the worst case when the humidity is very low. Moreover, we were looking for tank with cover, which fit perfectly in order to prevent vaporization of water.

|      | Relativehumidity 1m³(g)                 |      |        |        |        |        |      |      |
|------|-----------------------------------------|------|--------|--------|--------|--------|------|------|
|      | 15°C                                    | 20°C | 21°C   | 22°C   | 23°C   | 24°C   | 25°C | 30°C |
| 10%  | 1,28                                    | 1,7  | 1,82   | 1,94   | 2,06   | 2,18   | 2,3  | 3    |
| 20%  | 2,56                                    | 3,4  | 3,64   | 3,88   | 4,12   | 4,36   | 4,6  | 6,1  |
| 30%  | 3,84                                    | 5,1  | 5,46   | 5,82   | 6,18   | 6,54   | 6,9  | 9,1  |
| 40%  | 5,12                                    | 6,8  | 7,28   | 7,76   | 8,24   | 8,72   | 9,2  | 12,2 |
| 50%  | 6,4                                     | 8,5  | 9,1    | 9,7    | 10,3   | 10,9   | 11,5 | 15,2 |
| 60%  | 7,68                                    | 10,2 | 10,92  | 11,64  | 12,36  | 13,08  | 13,8 | 18,3 |
| 70%  | 8,96                                    | 11,9 | 12,74  | 13,58  | 14,42  | 15,26  | 16,1 | 21,3 |
| 80%  | 10,24                                   | 13,6 | 14,56  | 15,52  | 16,48  | 17,44  | 18,4 | 24,4 |
| 90%  | 11,52                                   | 15,3 | 16,38  | 17,46  | 18,54  | 19,62  | 20,7 | 27,4 |
| 100% | 12,8                                    | 17   | 18,2   | 19,4   | 20,6   | 21,8   | 23,1 | 30,4 |
|      | Relativehumidity / 80m <sup>3</sup> (g) |      |        |        |        |        |      |      |
|      | 15°C                                    | 20°C | 21°C   | 22°C   | 23°C   | 24°C   | 25°C | 30°C |
| 10%  | 102,4                                   | 136  | 145,6  | 155,2  | 164,8  | 174,4  | 184  | 240  |
| 20%  | 204,8                                   | 272  | 291,2  | 310,4  | 329,6  | 348,8  | 368  | 488  |
| 30%  | 307,2                                   | 408  | 436,8  | 465,6  | 494,4  | 523,2  | 552  | 728  |
| 40%  | 409,6                                   | 544  | 582,4  | 620,8  | 659,2  | 697,6  | 736  | 976  |
| 50%  | 512                                     | 680  | 728    | 776    | 824    | 872    | 920  | 1216 |
| 60%  | 614,4                                   | 816  | 873,6  | 931,2  | 988,8  | 1046,4 | 1104 | 1464 |
| 70%  | 716,8                                   | 952  | 1019,2 | 1086,4 | 1153,6 | 1220,8 | 1288 | 1704 |
| 80%  | 819,2                                   | 1088 | 1164,8 | 1241,6 | 1318,4 | 1395,2 | 1472 | 1952 |
| 90%  | 921,6                                   | 1224 | 1310,4 | 1396,8 | 1483,2 | 1569,6 | 1656 | 2192 |
| 100% | 1024                                    | 1360 | 1456   | 1552   | 1648   | 1744   | 1848 | 2432 |

#### Fig ,8. Humidity and temperature chart $1\text{m}^3$ and $80\text{m}^3$

|                | Totalize Min. Humidity (%) | Totalize Max. Humidity (%) |
|----------------|----------------------------|----------------------------|
| MeasuredValues | 33                         | 67                         |
| UsedValues     | 30                         | 70                         |
|                | Min. Temperature (°C)      | Max. Temperature (°C)      |
| MeasuredValues | 18,8                       | 25,4                       |
| UsedValues     | 15                         | 30                         |

Fig ,9. Humidity and temperature chart

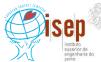

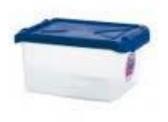

Fig ,10. Water Tank

When we finally found the proper tank, we still had to make some changes. We made two holes for the water sensors level. Before that, we calculated the volume and we decided to make the first hole when in the tank there are 6 liters of water - when water level is below the first water sensor alarm is send. We made second hole when in the tank there are 3 liters – this is minimal amount of water needed for pump to work properly.

We made three holes in the lid of water tank - one for the water pipe from pump to the extractor ( $\emptyset$  8mm), second for pump's electrical cable, and last one, the biggest, to flow the water excess to the tank - this hole is protected with a rubber gasket.

To make refilling the tank easier, we cut the lid in two parts and joined them with a hinge and then we taped up to make it more hermetic.

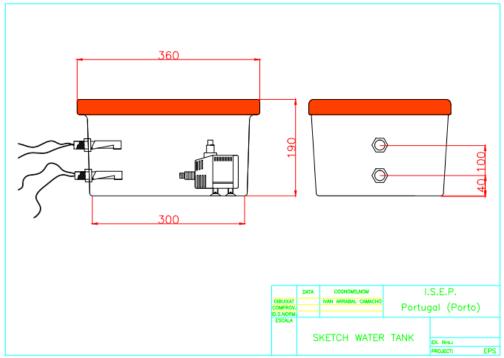

Fig ,11. Water Tank modifications

#### 6.1.3. Structure

To set up all parts of the humidifier, we thought about a structure to organize all equipment. At the beginning we wanted to build it our own using aluminum, but then we found furniture for bathrooms, made of aluminum and that seemed to be perfect solution of this problem.

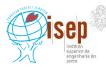

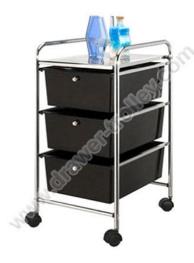

Fig ,12. Structure

This structure is very good for our needs. However, we had to modify it a little. We changed the metal platform in the lowest level and fixed another metal bar in the middle in order to fix the extractor. Finally, we fixed two 90° aluminum angles to fix the electrical box.

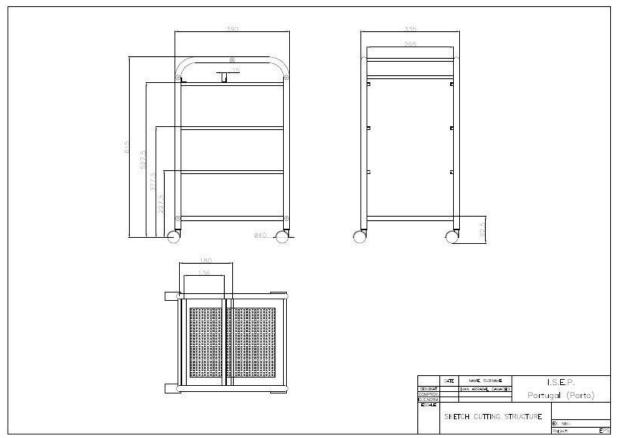

Fig ,13. Structure modification

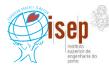

### 6.2. Filter

We were looking for materials which could be used as filters. We made test for all of them. For this purpose we used a hairdryer, pc fans and different materials and we measured the humidity. By this test we also proved that our humidifiers will work. We did two tests, because during first one the measurements were incorrect, but we picked up three that seemed to be the best. During tests we considered hygroscope, how fast it dries and the differences in the humidity. Finally, we decided for professional filter for humidifiers – although it is a bit more expensive, it is much more efficient and durable, so there will be no need to change it so often.

And to improve the efficiency of our humidifier we decided to mix the professional filter and another filter from the kitchen "Vileda" (viscous fiber, polypropylene and cotton).

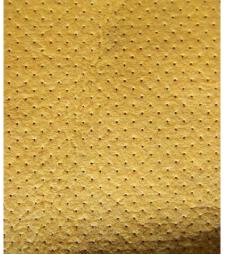

Fig. 14.Polypropylene and cottonfilter

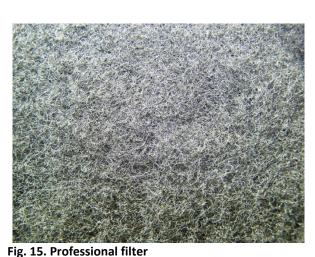

#### 6.3. Controlling system

#### 6.3.1. Control system:

This humidifier controlled by Arduino Uno. The Arduino Uno is a microcontroller board based on the ATmega328 (datasheet). It has 14 digital input/output pins (of which 6 can be used as PWM outputs), 6 analog inputs, a 16 MHz crystal oscillator, a USB connection, a power jack, an ICSP header, and a reset button. It contains everything needed to support the microcontroller; simply connect it to a computer with a USB cable or power it with an AC-to-DC adapter or battery to get started.

The Uno differs from all preceding boards in that it does not use the FTDI USB-to-serial driver chip. Instead, it features the Atmega8U2 programmed as a USB-to-serial converter.

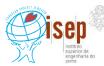

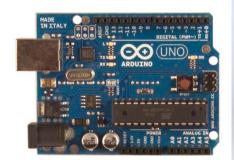

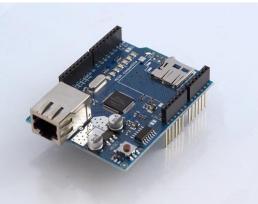

Fig. 16.Arduino Uno

Fig. 17.Arduino Ethernet card

Ethernet card is able to communicate with the Server computer and then retrieve the values of sensors and the ability to send data.

In accordance with customer expectations the humidifier will use the 3 currently installed humidity sensors values and values of 5 more humidity sensors what will installed in the future an will use one built-in sensor for that case when no connection.

Ethernet connection will used for sending warning emails too when the water level is under the second safety level.

On the inputs are the 2 water level sensors, the built-in humidity sensor. The Fan and the pump are connected to Arduino outputs trough relays. The warning LEDs are on the outputs too or on a parallel way of the controlled part.

Arduino get the data from the server, check the date. If data not available or the date is not correct, we don't use those values, we will use the lowest value of the correct values. Based on this lowest value Arduino switch on the pump for 6 seconds, than turn on the fan for 3 minutes if the humidity level is under 55%. If the humidity level is under 45% the working times change to longer. Above 55% don't switch on again the pump and the fan, and in all cycle send a signal to relays to switch off the pump and the fan.

The water level is monitored too, by two switchers. When the lowest water level sensor closed, it means not enough water in the water tank. Run without water is not allowed to for the pump, therefore if not enough water, to switch the pump and fan is blocked, and send signal to relays to turn off. Furthermore Arduino send an email to the chief of the data center about the water level when the level is under the second safety level.

#### 6.3.2. Program:

#### 6.3.2.1. Variables:

Global variables:

- const String s1 and const String s2: HTTP codes, between this two string changes the number of the humidity sensor to get humidity values from data server.
- const String s3: HTTP code to get date from the TomCat server.
- const int SENSOR\_NUMBER: constant number of the humidity sensors in the data server.

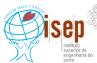

- const int NOT\_FOUND: constant variable t compare the reply if no data available.. Five sensors from the eight are not installed yet.
- byte mac[] : MAC address of Arduino.
- byte ip[] : IP address of arduino.
- byte server[] : IP address of the Data server
- int min\_value: The minimum humidity value of the eight sensor of the data centre and the one built-in sensor.
- int water: is a flag for water level. If it's "1" the humidifier runs are allowed, if it's "0" it means not enough water for the pump and the run is banned.
- int server\_minutes:
- int sensor minutes:
- boolean email: is another flag for email sending. "0": email sending is allowed. "1": email send was successful and it blocking the email sending while the water has filled up.
- String server\_date: the answer when the program calls the date from the server.
- String sensor\_date: part of the reply what included just the date of the sensor.

Local variable:

- 1. Local\_Humidity():
  - int LHS: current humidity level from the built-in sensor(read from analog pin 0).
- 2. Water\_Control():
  - int WLS1: the firs water level switcher state(read from digital pin 7).
  - int WLS2: state of the second water level switcher(read from digital pin 8).
  - String alarm: It's a message to the serial monitor about the water level.
- 3. SendMail():
  - Client Emailclient: availability of the email server.
- 4. getDataFromServer():
  - Client client: availability of the data server.
  - String extract\_server\_date: current date of the data server.
  - String extract\_sensor: current date of eight humidity sensor.
  - float getValue: humidity level from the eight sensor.
    - int finish: end of the humidity value in the reply.
    - float res: value of the humidity (8 sensors) from the reply in float format.
    - String roi: value of the humidity (8 sensors) from the reply in string.
  - String reply: the answer of the data server that include sensor Id-s, dates, and the humidity values. From this reply we have to take out the important data.
  - int getHours: this string get the hours from the time .
    - int h: number of hours.
  - int getMinutes: this string get minutes from the time.

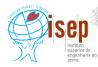

- int m: in the current time the number of the minutes.
- String getTimeInMinutes: thin string convert hours and minutes from the current time to minutes.
  - (1) int counter: counter 1-8.
  - (1) int nchars: number of the characters.
- getDate():
  - (1)char c: one character from the date reply, changes letter by letter.
  - (2)int nchars: number of the characters.
- getHumidity():
  - (2) int counter: counter 1-8.
  - (2) char c: character from the reply, changes letter by letter.
  - int value: eight humidity values.

#### 6.3.3. Main parts of theprogram:

6.3.3.1. Void setup:

In this part, the program set the pins to outputs or inputs. Furthermore initialize the connection to data server.

```
{
    pinMode(2, OUTPUT); //FAN
    pinMode(4, OUTPUT); //PUMP
    pinMode(9, OUTPUT); //Connection LED 1 (disconnecting)
    pinMode(7, INPUT); //WLS 1
    pinMode(5, OUTPUT); //WLS 1-LED
    pinMode(8, INPUT); //WLS 2-LED
    //start the serial library
    Serial.begin(9600);
    Serial.println("Initialising...");
    // initialises the Ethernet card:
    Ethernet.begin(mac, ip);
}
```

6.3.3.2. Humidity control based on local humidity sensor:

These seven lines read value from the local humidity sensor and put into the "min\_value" if it more low than the "min\_value". The "min\_value" variable is that variable what the program use as current humidity value.

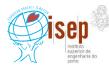

```
void Local_Humidity()
{
    int LHS = analogRead(0) / 10.23;
    Serial.print("LHS:");
    Serial.println(LHS);
    if ( min_value > LHS ) min_value = LHS;
    Humidity_Control(min_value);
}
```

6.3.3.3. Fan and pump control:

The real part of humidity control, in this part we control when time turn on and off, and how long time will run the pump and the fan if the humidity level is under 55%. void Humidity\_Control()

```
{
 Serial.println(),
 Serial.println("Humidity Control");
 Serial.print("Min Value:");
 Serial.println(min value);
 Water_Control();
 if(min_value>70)
  {
   Serial.println("WARNING: Humidity Level Critical High!");
  }
 if (min_value<55)
  ł
   if(water==1)
    {
      digitalWrite(4, HIGH); //Activate Pump
     Serial.println("PUMP ON");
     delay(10000);
      digitalWrite(4,LOW); // Deactivate Pump
     Serial.println("PUMP OFF");
       digitalWrite(2, HIGH); // Activate FAN
      Serial.println("FAN ON");
       delay(240000);
      digitalWrite(2, LOW);
      Serial.println("FAN OFF");
    }
   }
```

6.3.3.4. Connectionto Data server:

"void Connection () " makes connection between the TomCat server and Arduino. If the connection was not successful, and it repeat the process again and again while not connect. For the period, while the connection is not prosperous the program will use just the local humidity sensor values.

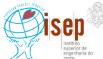

```
Client client(server, 8080);
void Connection()
{
   Serial.println("Connecting to Data server");
   // start the Ethernet connection:
   while (!client.connect())
   {
     Serial.println("Trying to connect");
     digitalWrite(9, HIGH); // led internet
     Local_Humidity();
     Water_Control();
     delay(1000);
   }
}
```

6.3.3.5. Connection to email server:

It's the same process like "void Connection()", but here Arduino connecting to the email server. Client Emailclient(server, 25);

```
void EmailConnection() {
   Serial.println("Connecting to Email server");
   // start the Ethernet connection:
   if (!Emailclient.connect()) {
      Serial.println("trying to connecting");
      delay(500);
   }
}
```

#### 6.3.3.6. Sending email:

This module is sending a water level warning email.

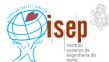

```
void SendMail()
{
  if (!Emailclient.connected()&& email==0) EmailConnection();
  if (Emailclient.connected()) {
    Emailclient.println("HELO mailserver.isep.ipp.pt");
    delay(500);
    Emailclient.println("AUTH LOGIN");
    delay(500);
    Emailclient.println("MTA4MDU2MEBpc2VwLmlwcC5wdA==");
    delay(500);
    Emailclient.println("TWFUV0JQUkc=");
    delay(500);
    Emailclient.println("MAIL From:<1101676@isep.ipp.pt>");
    delay(500);
    Emailclient.println("RCPT To:<galpg@hotmailcom>"); // demon@isep.ipp.pt
    delay(500);
    Emailclient.println("DATA");
    delay(500);
    Emailclient.println("Subject: Humidifier Gl: Humidifier Warning");
    Emailclient.println("Gl Humidifier: Water Level Warning - Please fill up the water.");
    Emailclient.println(".");
    delay(500);
6.3.3.7.
          Operation cycle:
```

```
void OperationCycle()
{
  getDataFromServer();
  Local_Humidity();
}
```

There are three more functions in the program. One is call the current date from the data server, than call the date of values and compare it. The program will ignore values with incorrect date. And in another function the program get the humidity data from the server. In the case when "no data available" or the value is 0 will ignore too.

#### 6.4. Electrical and electronic parts

In the Arduino card we have two inputs and two outputs. We had to control the extractor and the water pump. To control it, we chose two relays (FINDER 40.31 6V DC) *datasheet* (<u>http://uk.farnell.com/finder/40-31-9-006-0000/relay-pcb-spco-6vdc/dp/1169157</u>) because the Adriano's outputs it works in 5V and the coil it can works.

But we have a problem because the current it's the maximum that Adriano's can hold, and to prevent this we made and electronic additional circuit.

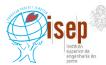

To activate the relay coil used a transistor (BD137) in case the power Arduino gives us is not enough, and we also use a protection diode (1N4001) to remove the current induced by turning off the coil.

We need to calculate the resistance of the circuit Using the transistor BD137 with hfe = 170

$$Rcoil = 55\Omega$$

$$V = 5V$$

$$I = \frac{5V}{55\Omega} = 0,09 A$$

$$hfe = \frac{Ic}{Ib} \Longrightarrow Ib = \frac{Ic}{hfe} = \frac{0,09A}{170} = 5,29 \cdot 10^{-4}A$$

$$R = \frac{Varduino}{Ib} = \frac{5V}{5,29 \cdot 10^{-4}A} = 9481,80\Omega$$

We choose one of  $10 \text{K}\Omega$ 

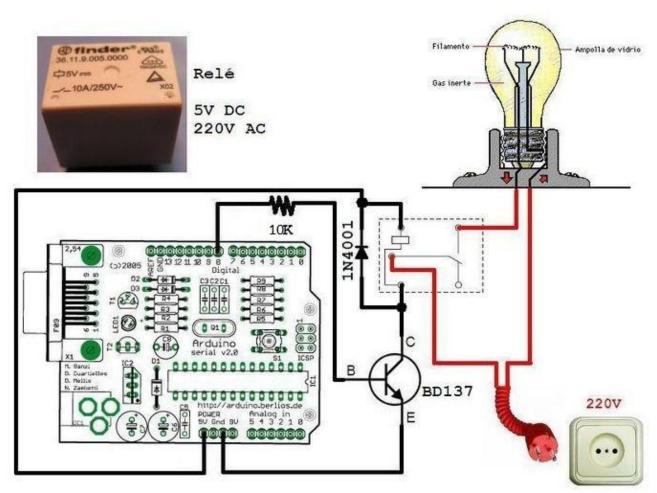

Fig. 18.Relay additional electronic circuit

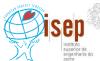

We have another problem because the switch it's not a commutator and the input of Arduino needs a real 0 to understand the 5V from sensor level. We put a resistance from  $10K\Omega$  to do the commutation.

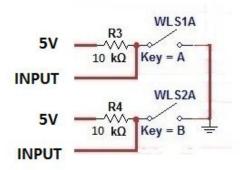

Fig. 19. Sensors additional electronic circuit

We need a power supply to convert 230V AC to 12V DC because Arduino it's working in this voltage.

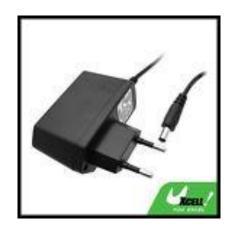

Fig. 20. Power supply

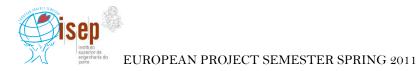

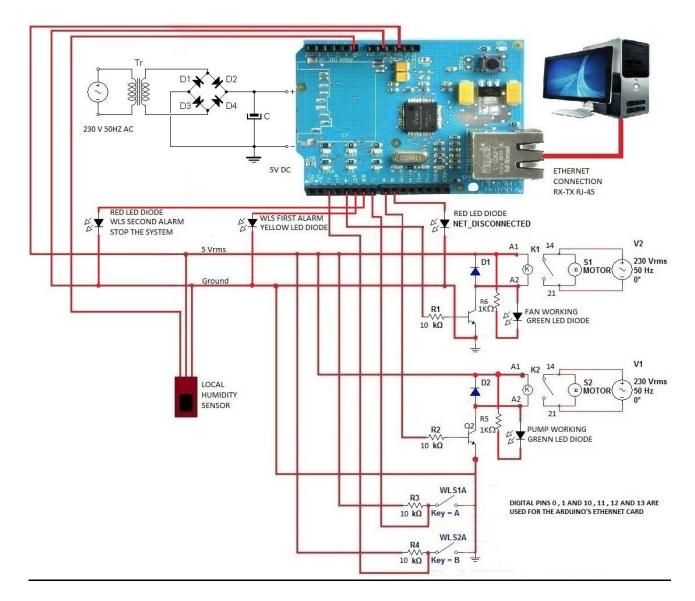

#### 6.4.1. Electrical and control sketch :

Fig. 21.Electrical and controlling sketch

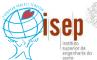

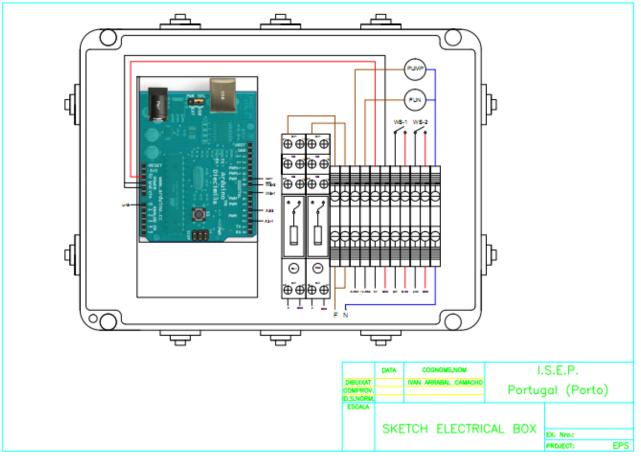

Fig. 22. Electrical box

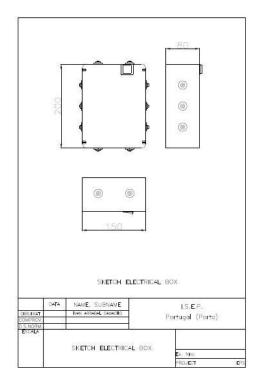

Fig. 23.Electrical box

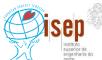

# 6.4.2. Final model of evaporative humidifier:

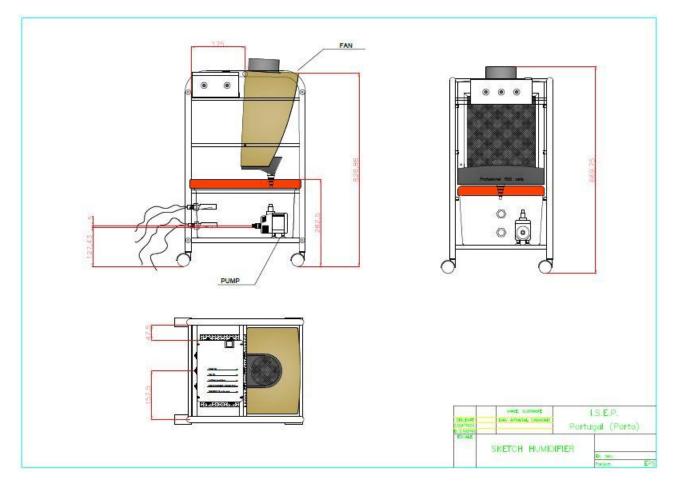

#### Fig. 24. Final model of humidifier

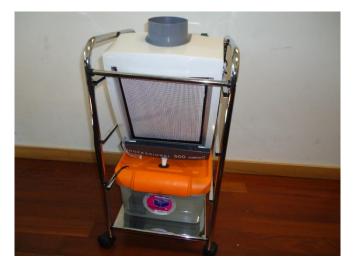

Fig. 25.Final model of humidifier

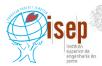

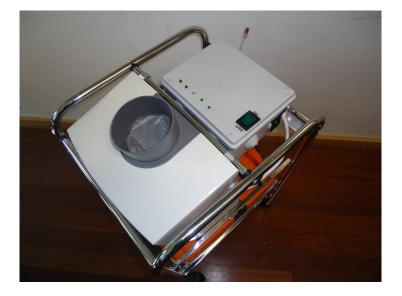

Fig. 26.Final model of humidifier

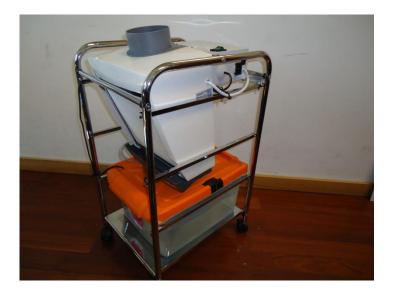

Fig. 27.Final model of humidifier

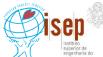

# 7. Material List

| Material                | Unidade  | Reference                                  | Total<br>Price     |
|-------------------------|----------|--------------------------------------------|--------------------|
| WL sensor               | 2        | Water level sensor switch 5V               | 17,94 €            |
| Microcontroll           | 1        | Arduino UNO ATmega328                      | 23,75€             |
| er                      |          |                                            |                    |
| Ethernet card           | 1        | Arduino Ethernet Shiel                     | 35,06€             |
| Microcontroll<br>er Box | 1        | Arduino Box                                | 12€                |
| Filter                  | 1        | Humidifier professional carbonic filter    | 32€xm <sup>2</sup> |
| Filter                  | 1        | Vileda                                     | 1,25€              |
| Humidity<br>sensor      | 1        | HIH-4030 Humidity Sensor Breakout          | 13,75€             |
| Fan                     | 1        | Extract cozinha Professional 500           | 44,95€             |
| USB lead                | 1        | USB lead                                   | 4,45€              |
| Tank                    | 1        | Water plastic tank 16 L                    | 7,75€              |
| Water Pump              | 1        | Sicce Syncra Silent 0,5                    | 21€                |
| Pipes                   | 2 (m)    | Plastic pipes Ø8mm                         | 2,5€               |
| Electric Lead           | 3 (m)    | Electrical lead 3x1,5mm <sup>2</sup>       | 3€                 |
| Relay                   | 2        | FINDER 40.31 6V DC                         | 2,4 €              |
| Transistor              | 2        | BD137                                      | 0,20€              |
| Diode                   | 2        | 1N4001                                     | 0,20€              |
| Diode Led               | 5        | 2 Red diode, 2 green diode, 1 yellow diode | 0,50€              |
| Electrical Box          | 2        | Electrical box 200x150x80 mm               | 5,25€              |
| Resistance              | 4        | Resistance 10KΩ                            | 0,05€              |
| Resistance              | 2        | Resistance 1KΩ                             | 0,05€              |
| Structure               | 1        | Vidaliny Ruth                              | 28€                |
| Switch                  | 1        | 230V green switch                          | 1€                 |
| Hinge                   | 2        | 35x22mm ac.INOX                            | 3€                 |
| Bread Board             | 1        | Breadboard 20x10cm                         | 2.25€              |
| Water pipe<br>reducer   | 2        | Water pipe reduces Ø 16 to Ø 8             | 6€                 |
| Relay base              | 2        | Finder 40.31 SERIES SOCKET TYPE 95.13 RC   | 3,25€              |
| Ethernet                | 1        | Lan Connector                              | 4,24 €             |
| connector               |          |                                            | -,                 |
| Computer<br>power       | 1        | 230V Computer connector                    | 1,5€               |
| connector               | 10       | Scrows and vices ØEmm                      | 2€                 |
| Screw and vises         | 10       | Screws and vises Ø5mm                      | Ζŧ                 |
|                         | <u> </u> | TOTAL                                      | I                  |
|                         |          | 279,30€                                    |                    |

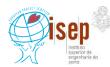

# 8. Functionalities

Beyond the humidifying, it has some additional functions too. It sends data to the TomCat server about the two water level switch state and also sends an e-mail when the water level falls below the allowable.

# 9. Conclusions

#### Discussion

We had few problems during performing our project. Our greatest problem was fact that no one of us had an experience in this type of work. We had problems with team work, but finally we manage to find a solution. Moreover, no one of use had an idea about humidifiers or web interface. We also had a great problem with lack of motivation, but fortunately we mobilize ourselves.

While looking for good solution, we could not decide which type of humidifiers will best suit all needs. We were considering ultrasonic humidifier, but we realized it is very complicated and creates additional problems. So finally we decided for evaporative humidifier as it combines good humidifying without a risk of too much humidity in air and simplicity during building.

As it was mentioned we had to repeat testing filters, as the measurements were incorrect.

We had also some problems how to connect the electrical switchers to Arduino and we need to created a circuit from a transistor, a  $10K\Omega$  resistor and a protection diode, cause not allowed to connect Arduino directly to the coil.

We had the most problems with program writing, because none of us have got skills or experience with Arduino's program language, or with another program language. We have some study about C and C++ language but just in very basic level. The most complicated part for us was to get and check the data and the date from the TomCat server, for this part we needed some help.

# **10.** Further Developments

- Make coverage around the structure;
- Additional functions based on individual needs (in program or in architecture);

# 11. Bibliography

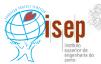

- [1] Iallergy. Humidifier Buying Guide. Available at: <u>http://www.iallergy.com/category11\_86/default.html</u> Accessed in March 2011.
- [2] okazje.info. Kupujemy nawilżacze powietrza. Available at: <u>http://www.okazje.info.pl/porada/dom-i-ogrod/kupujemy-nawilzacze-powietrza.html</u> Accessed in March 2011.
- [3] Buzzle.com. Types of humidifiers. Available at: <u>http://www.buzzle.com/articles/types-of-humidifiers.html</u> Accessed in March 2011.
- [4] JS Nawilzacze. HumiPac ceiling mounted humidifier. Available at: <u>http://www.jsnawilzacze.pl/humipac-ceiling-mounted-humidifier-510-details/</u> Accessed in March 2011.
- [5] JS Nawilzacze. HumEvap MC3 nawilżacz wyparny /chłodnica. Available at: <u>http://www.jsnawilzacze.pl/humevap-mc3-nawilacz-wyparny-chodnica-486-details/</u> Accessed in March 2011.
- [6] Nuclearts.pl Nawilżacze powietrza. Jaki wybrać? Available at: <u>http://nuclearts.pl/dom/nawilzacz-powietrza-jaki-wybrac-czym-sie-kierowac-przy-zakupie/</u> Accessed in March 2011.
- [7] Projektoskop. Nawilżacze powietrza. Available at: <u>http://www.projektoskop.pl/a-6936-nawilzacz-powietrza.html</u> Accessed in March 2011.
- [8] Media sklep. Available at: <u>http://mediasklep.ogicom.pl/nawilzacz-powietrza-</u> <u>triada.html</u>Accessed in March 2011.
- [9] Wikipedia The free encyclopedia Programmable logic controller. Available at: http://en.wikipedia.org/wiki/Programmable\_logic\_controller Accessed in March 2011.
- [10]EngineersGarage. Available at: <u>http://www.engineersgarage.com/microcontroller</u> Accessed in March 2011
- [11] Wikipedia. The free encyclopedia Microcontroller. Available at: http://en.wikipedia.org/wiki/Microcontroller Accessed in March 2011.
- [12] Wikipedia. The free encyclopedia Humidifier. Available at: http://en.wikipedia.org/wiki/Humidifier Accessed in March 2011.
- [13] Wikipedia. The free encyclopedia Arduino. Available at: http://en.wikipedia.org/wiki/Arduino Accessed in March 2011.
- [14] EngineeringtoolboxAvailable at: <u>http://www.engineeringtoolbox.com/</u> Accessed in March 2011.
- [15] AMCO Available at: <u>www.amco.com</u>Accessed in March 2011.
- [16] John Gibson Displays Available at: <u>www.ferret.com.au</u> Accessed in March 2011.
- [17] BryantAvailable at: <u>www.bryant.com</u> Accessed in March 2011.
- [18] Siemens Available at: <u>www.automation.siemens.com</u> Accessed in March 2011.

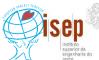

- [19] Schneider Available at: <u>www.schneider-electric.com</u> Accessed in March 2011.
- [20] ArduinoAvailable at: <u>www.arduino.cc</u> Accessed in March 2011.
- [21] Beyond Logic Available at: <u>www.beyondlogic.org</u> Accessed in March 2011.
- [22] Maxim Available at: <u>www.maxim-ic.com</u> Accessed in April 2011.
- [23] SparkfunAvailable at: <u>www.sparkfun.com</u> Accessed in April 2011.
- [24] PTroboticsAvailable at: <u>www.ptrobotics.com</u> Accessed in April 2011.
- [25] MANN-FILTER Available at: <u>www.mann-hummel.com</u> Accessed in April 2011.
- [26] Beach filters Available at: <u>http://www.beachfilters.com/</u> Accessed in April 2011.
- [27] Humidifier Filters Available at: <u>http://www.humidifierfilters.com/</u> Accessed in April2011.
- [28] KAZ Available at: <u>www.kaz.com</u> Accessed in April 2011.
- [29] Filters for home Available at: <u>http://www.filters-for-home.com/Humidifier\_Filters.html Accessed in April 2011</u>.
- [30] Wikipedia. The free encyclopedia Pulse-width modulation. Available at: http://en.wikipedia.org/wiki/Pulse-width\_modulation\_Accessed in June 2011.
- [31] Wikipedia. The free encyclopedia InCircuit Serial Programming. Available at: <u>http://en.wikipedia.org/wiki/In\_Circuit\_Serial\_Programming\_(ICSP)</u>Accessed in June 2011.
- [32] About.com Available at: <u>http://compnetworking.about.com/od/ethernet/f/ethernet\_cards.htm Accessed in June 2011</u>.
- [33] Wikipedia. The free encyclopedia Relative Humidity. Available at: <u>http://en.wikipedia.org/wiki/Relative\_humidity</u>Accessed in June 2011.